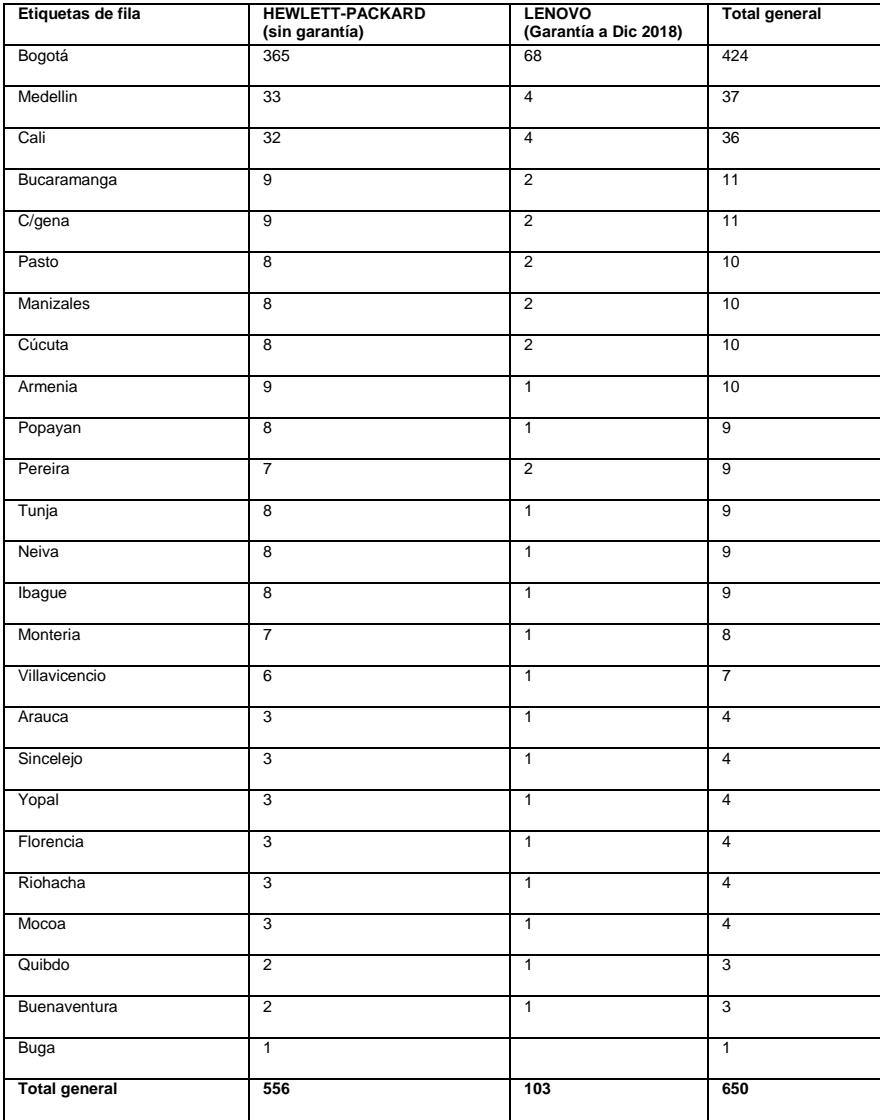

Anexo : "Inventario de equipos propios Previsora por ciudad", según reporte de equipos en uso a 31 de diciembre de 2016.)

Anexo : "Estadístico por tipo de casos reportados segundo semestre 2016"

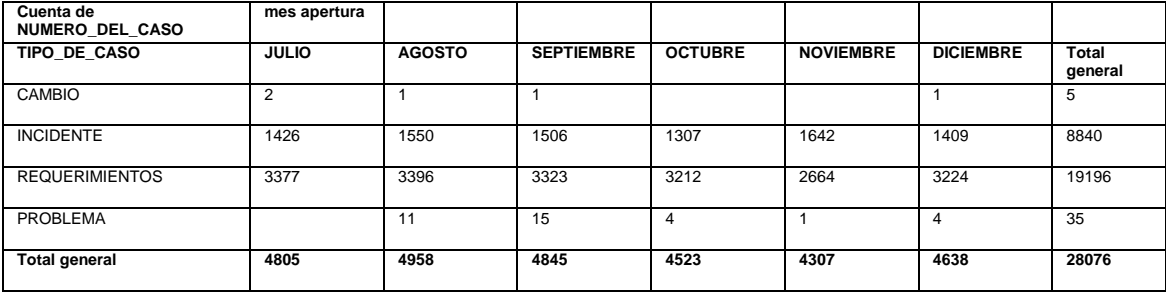

Anexo : "Estadístico por tipo de casos reportados segundo semestre 2016, por jerarquía"

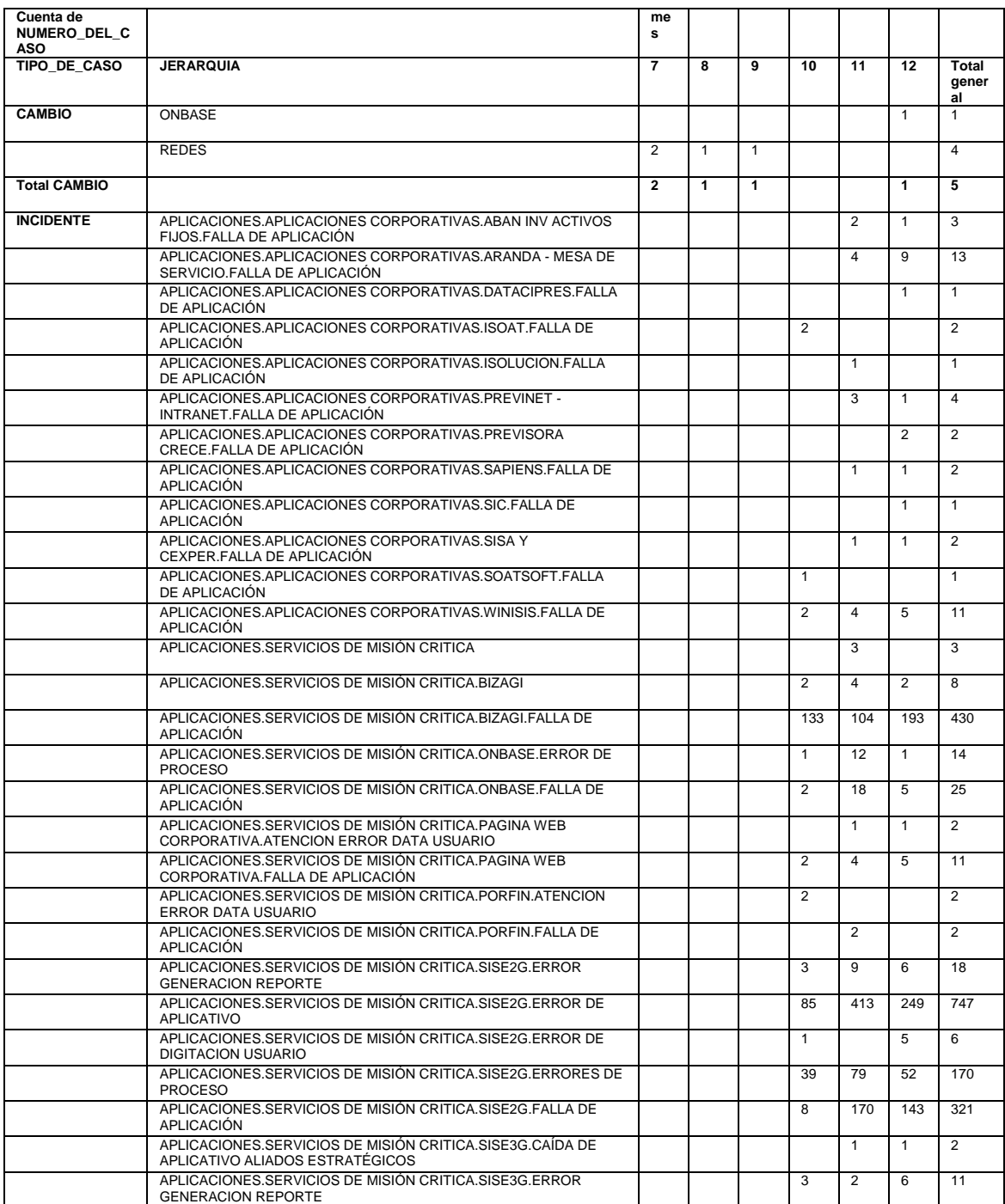

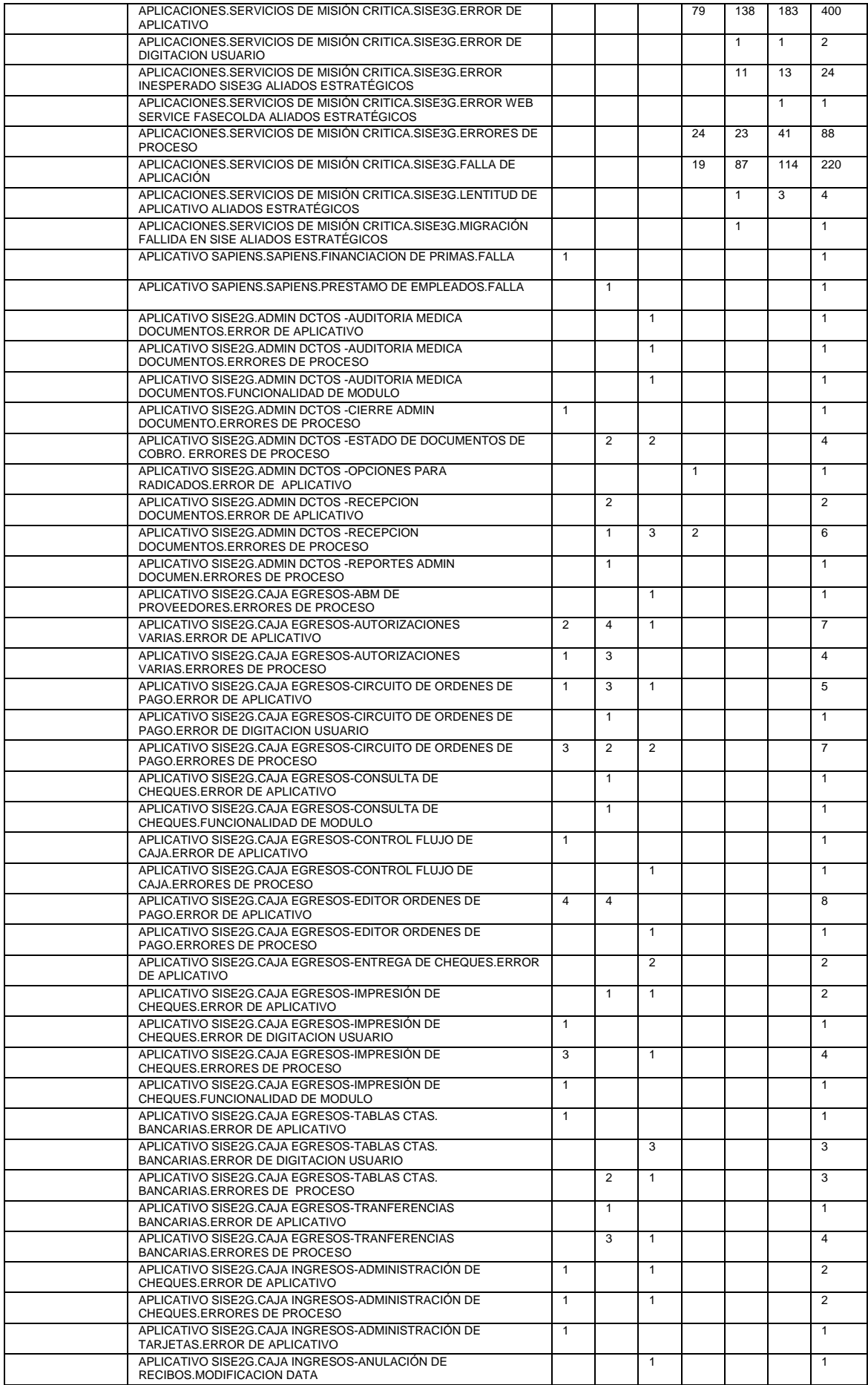

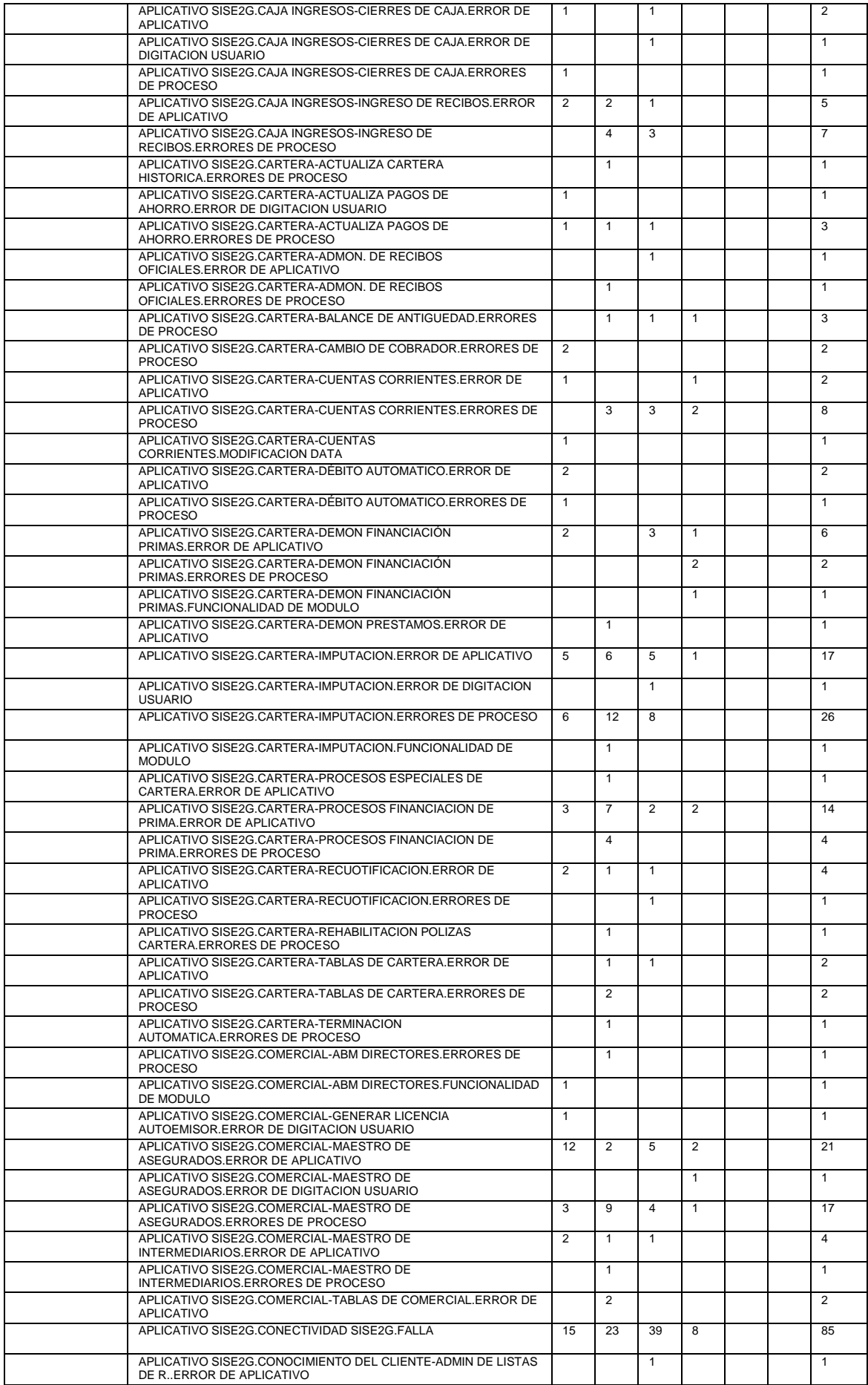

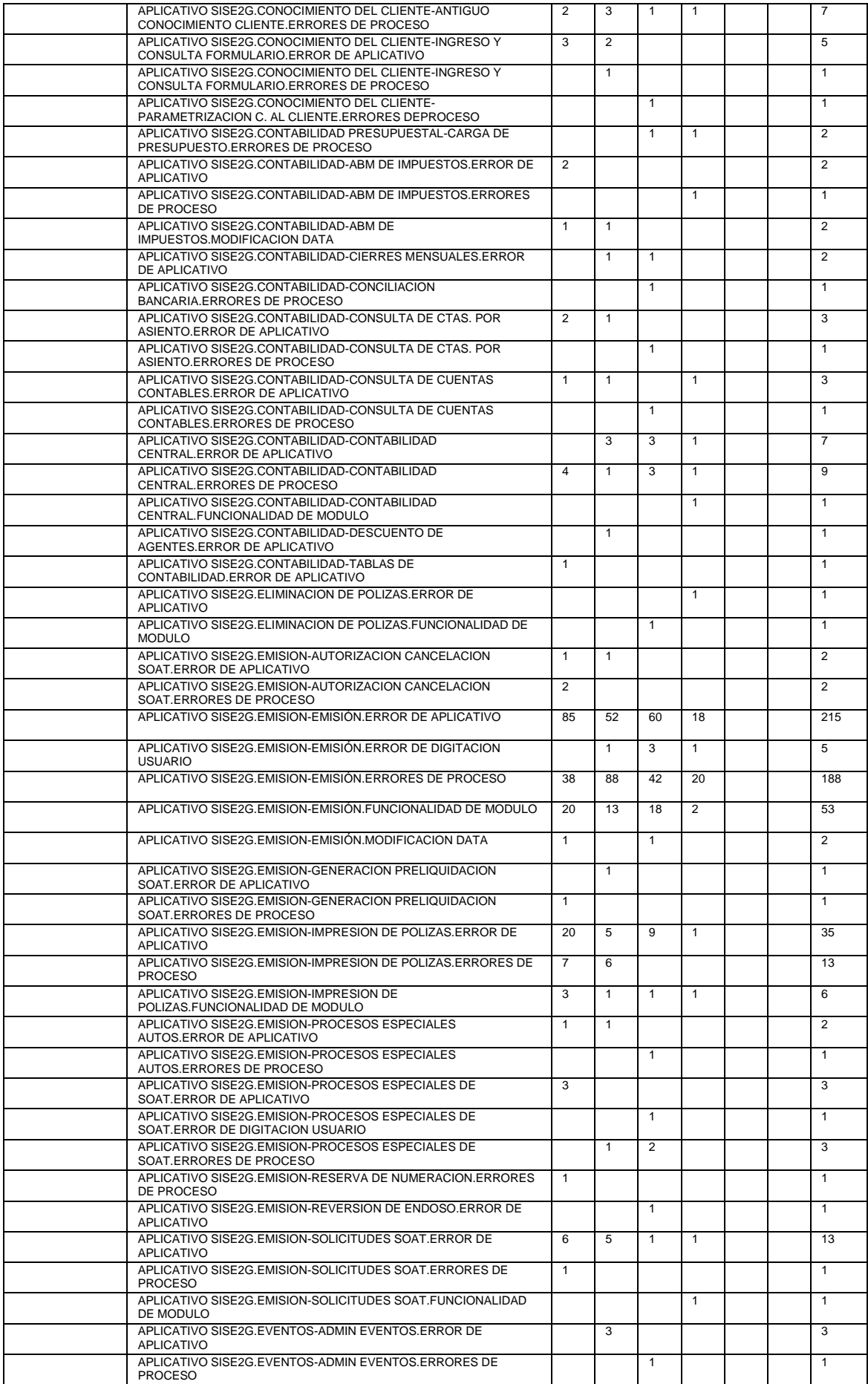

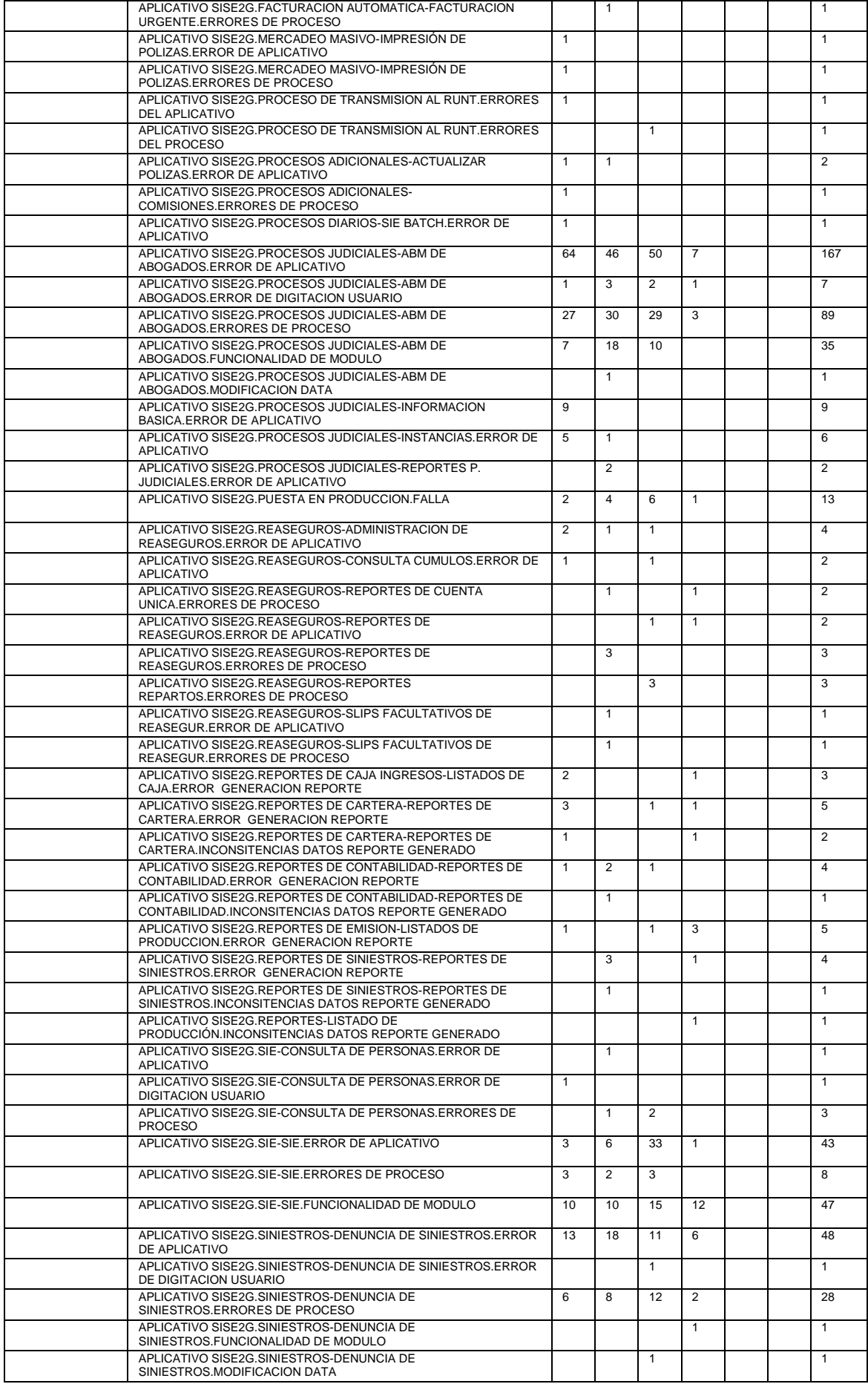

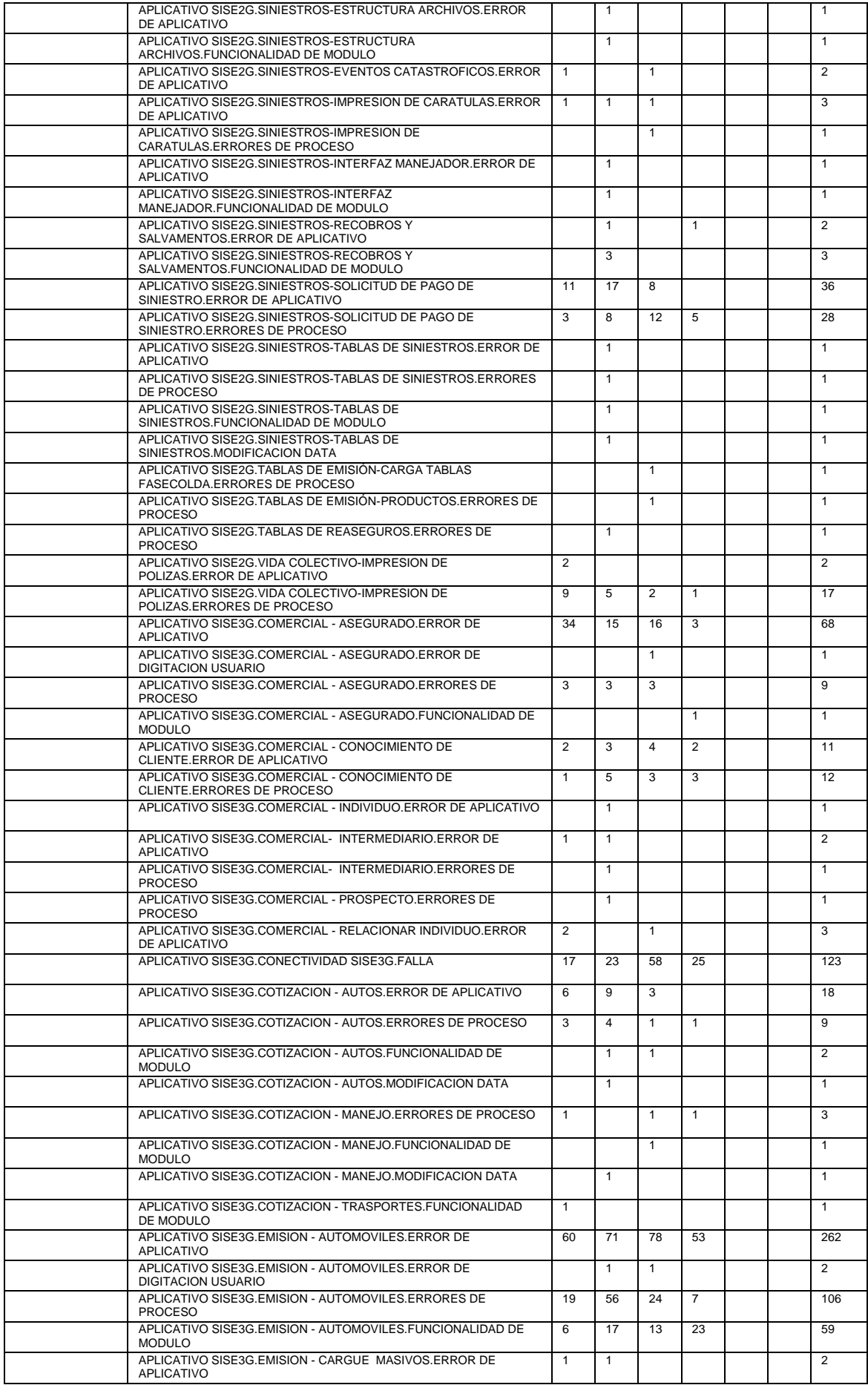

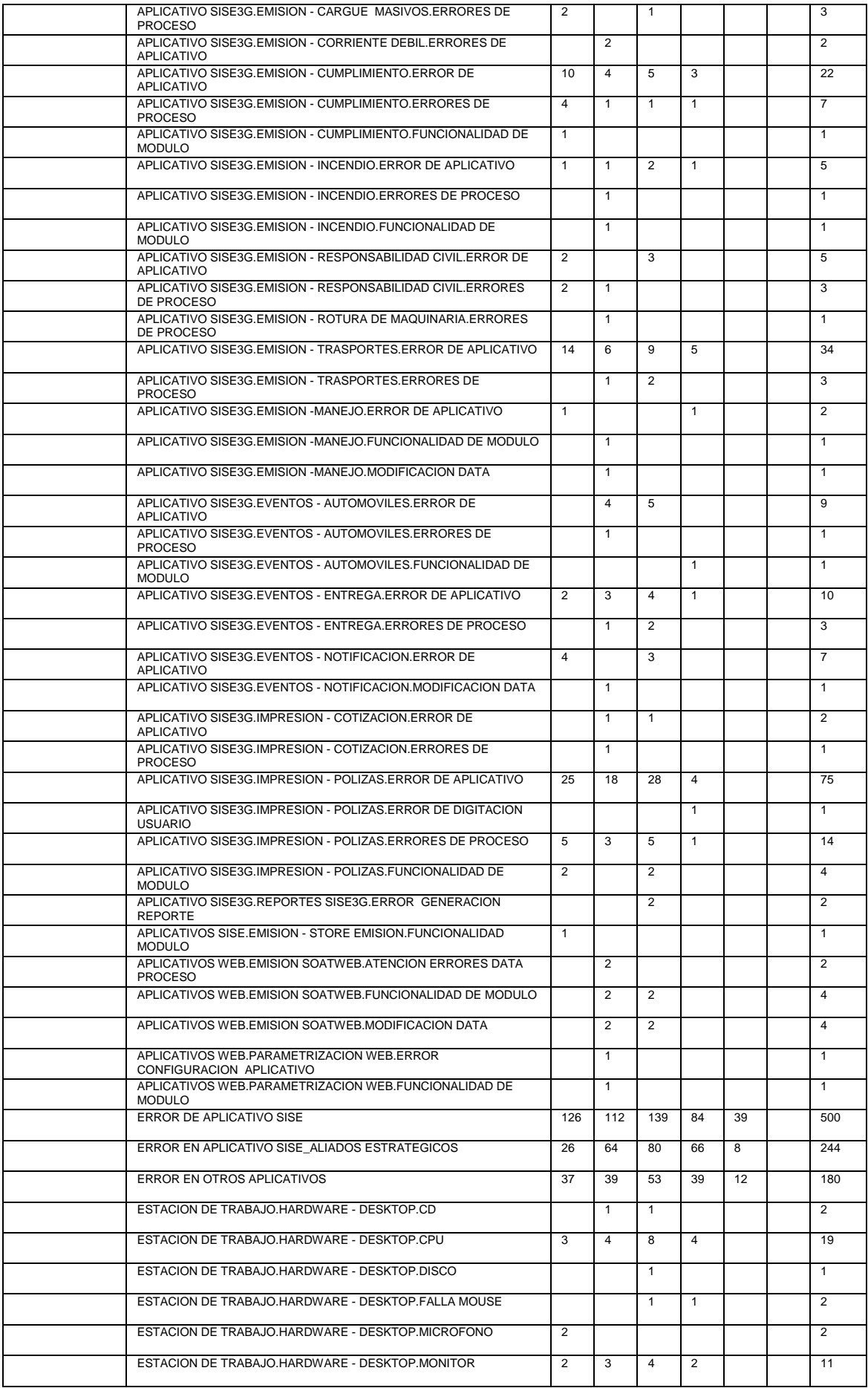

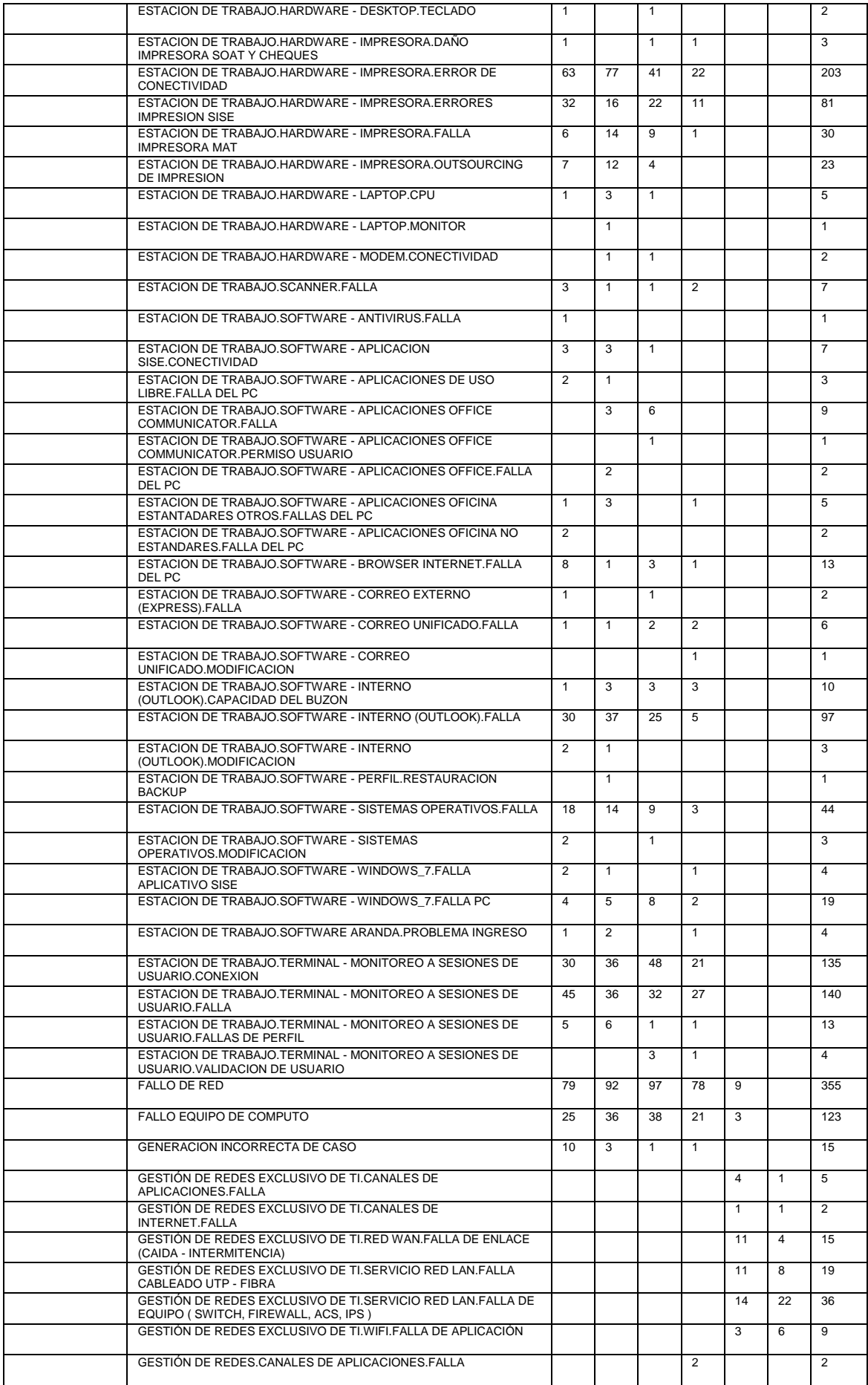

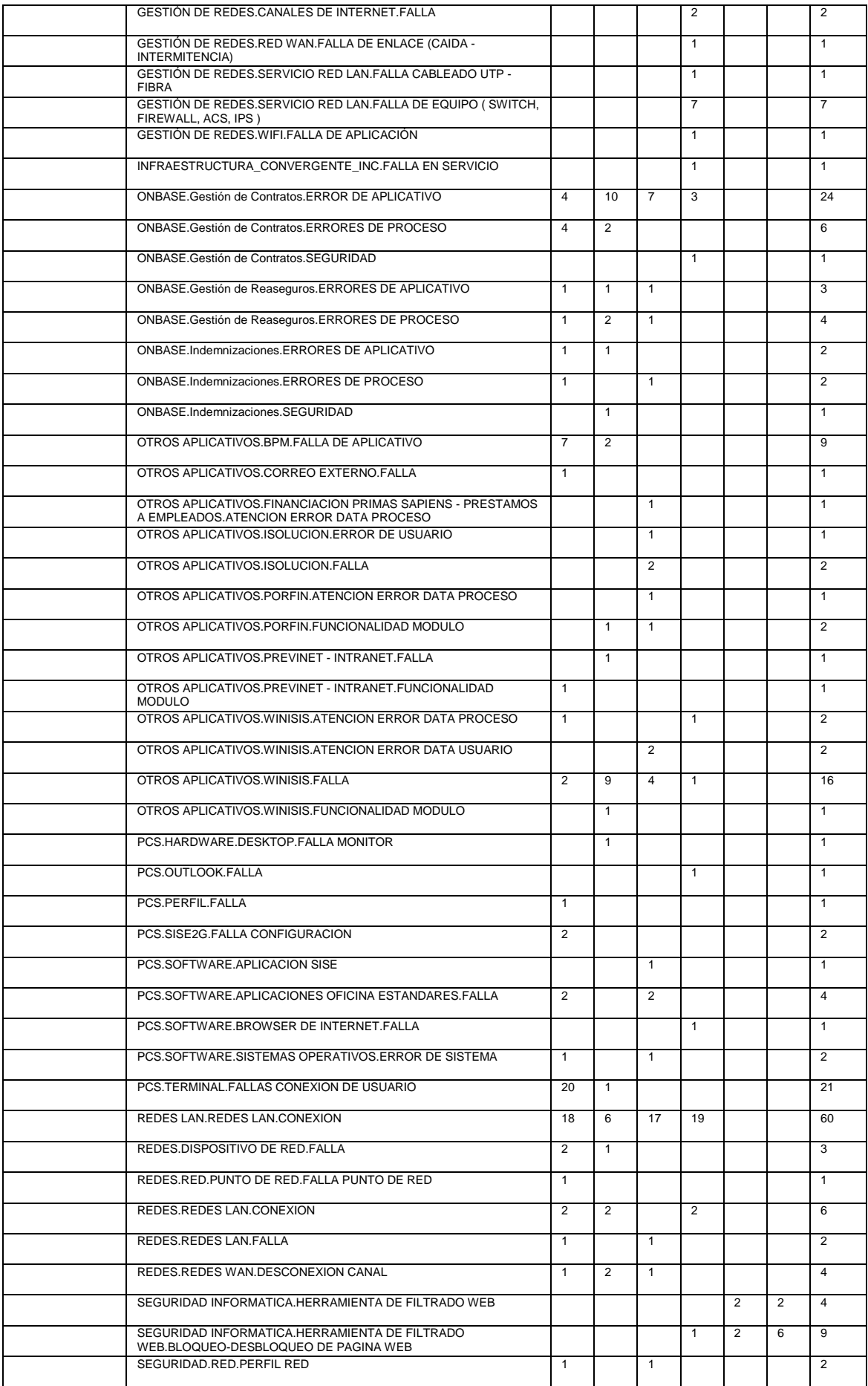

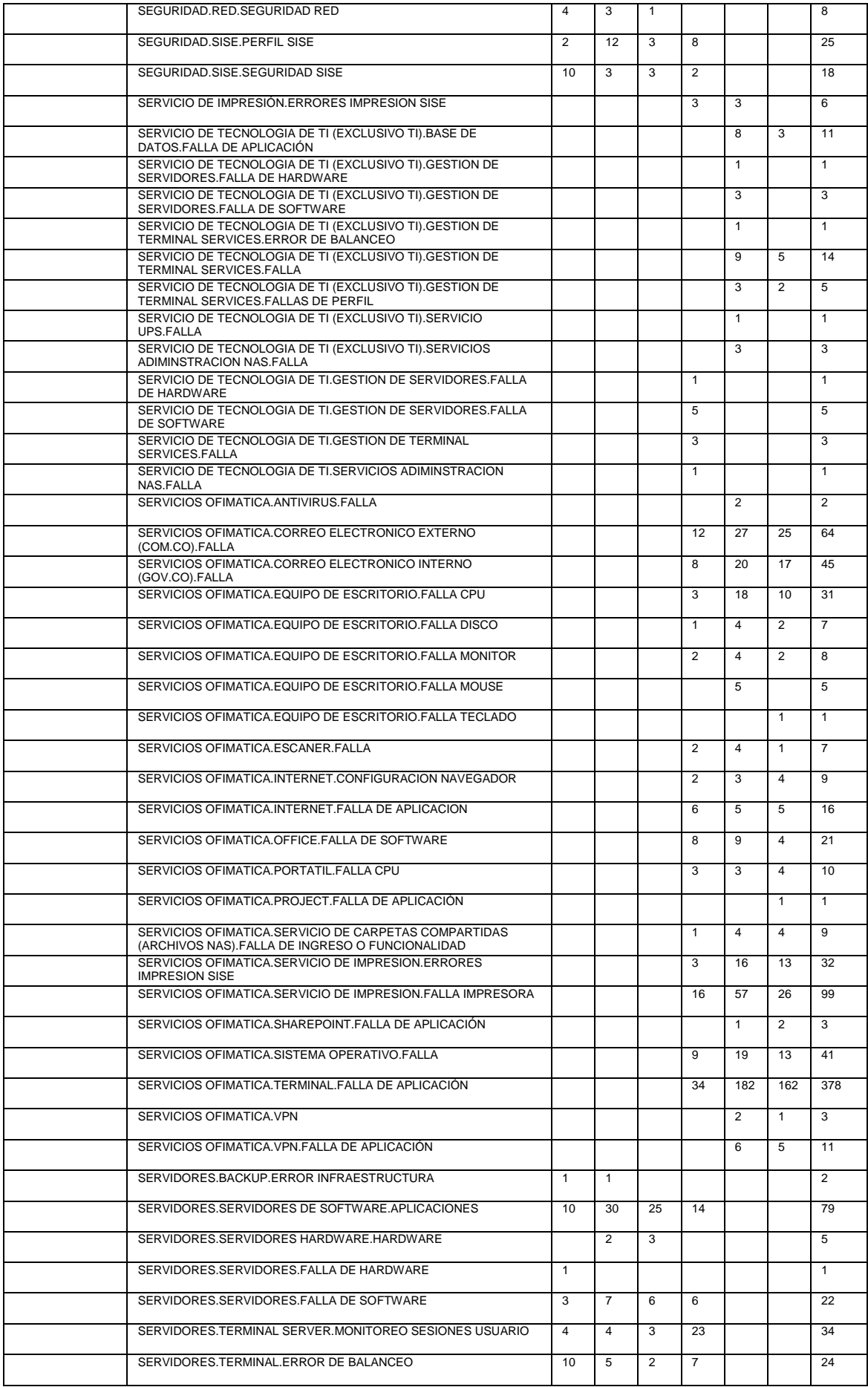

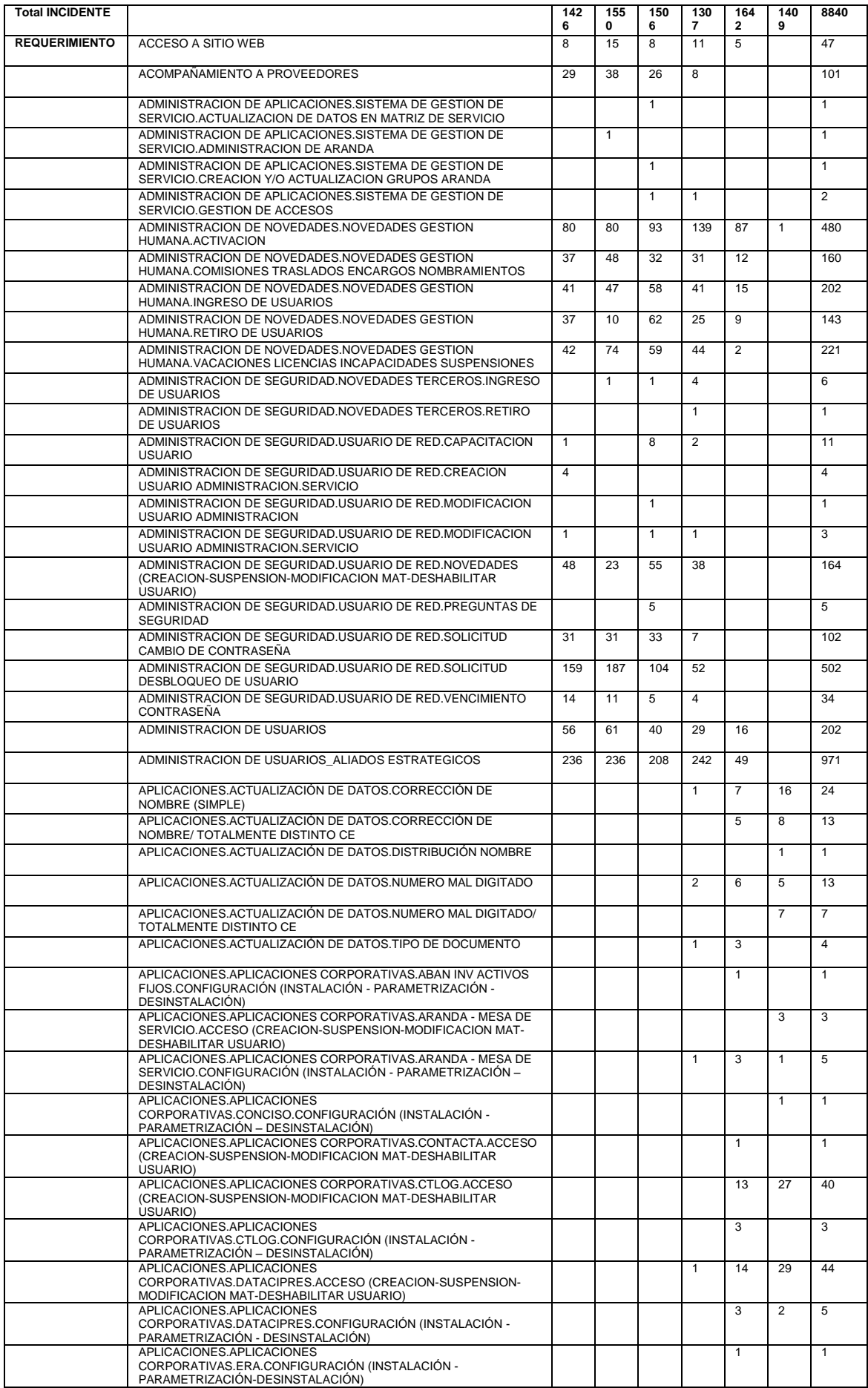

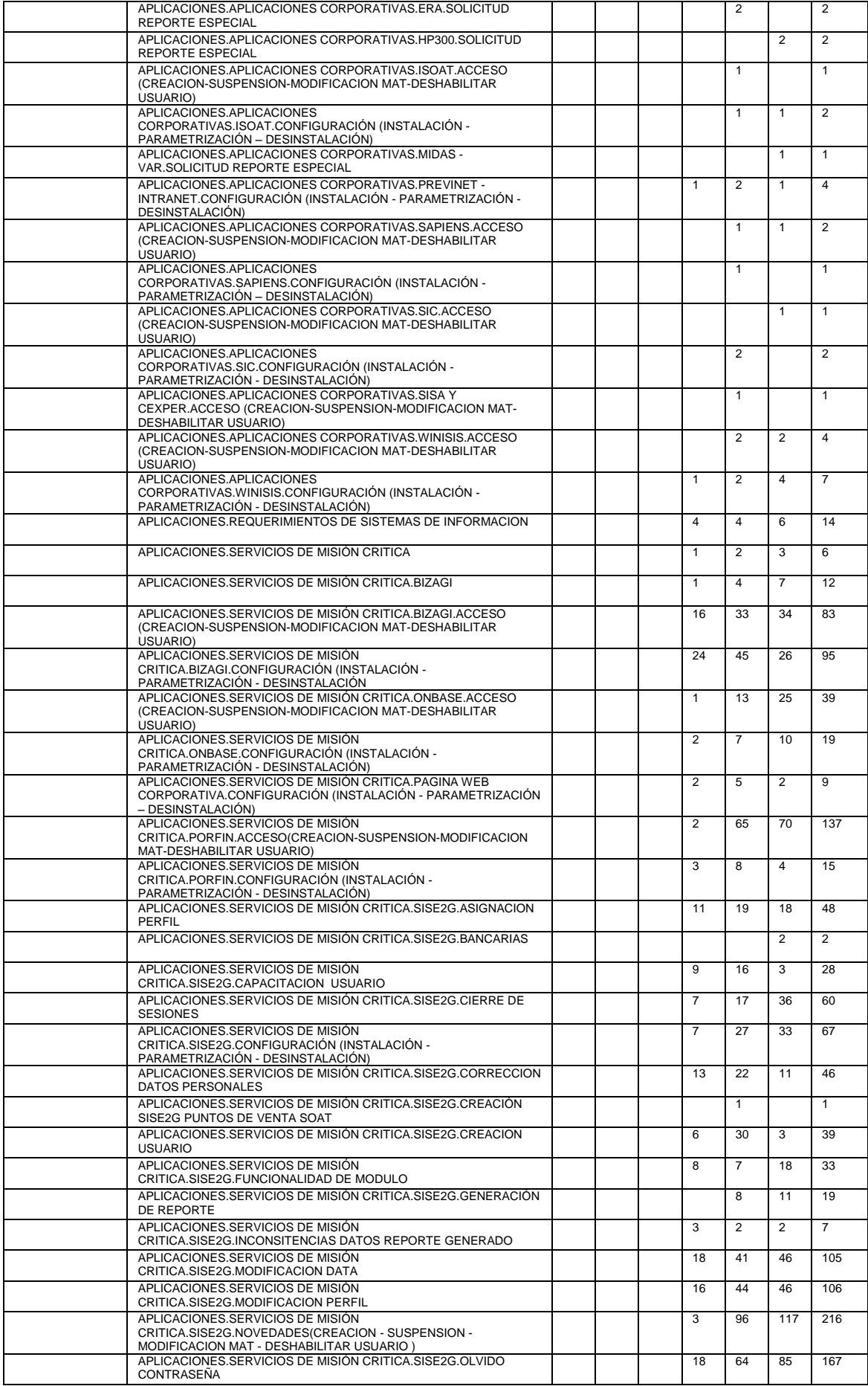

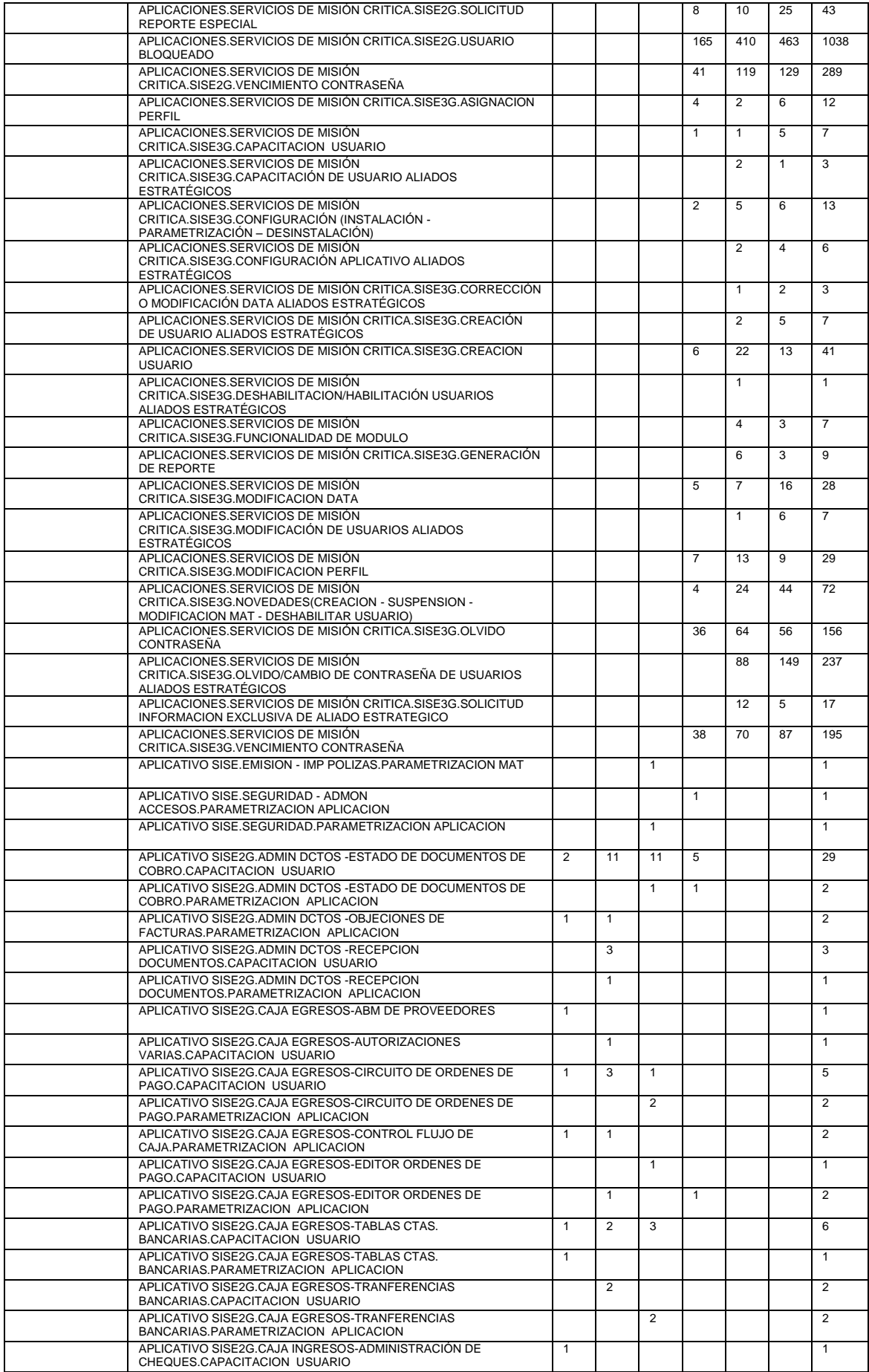

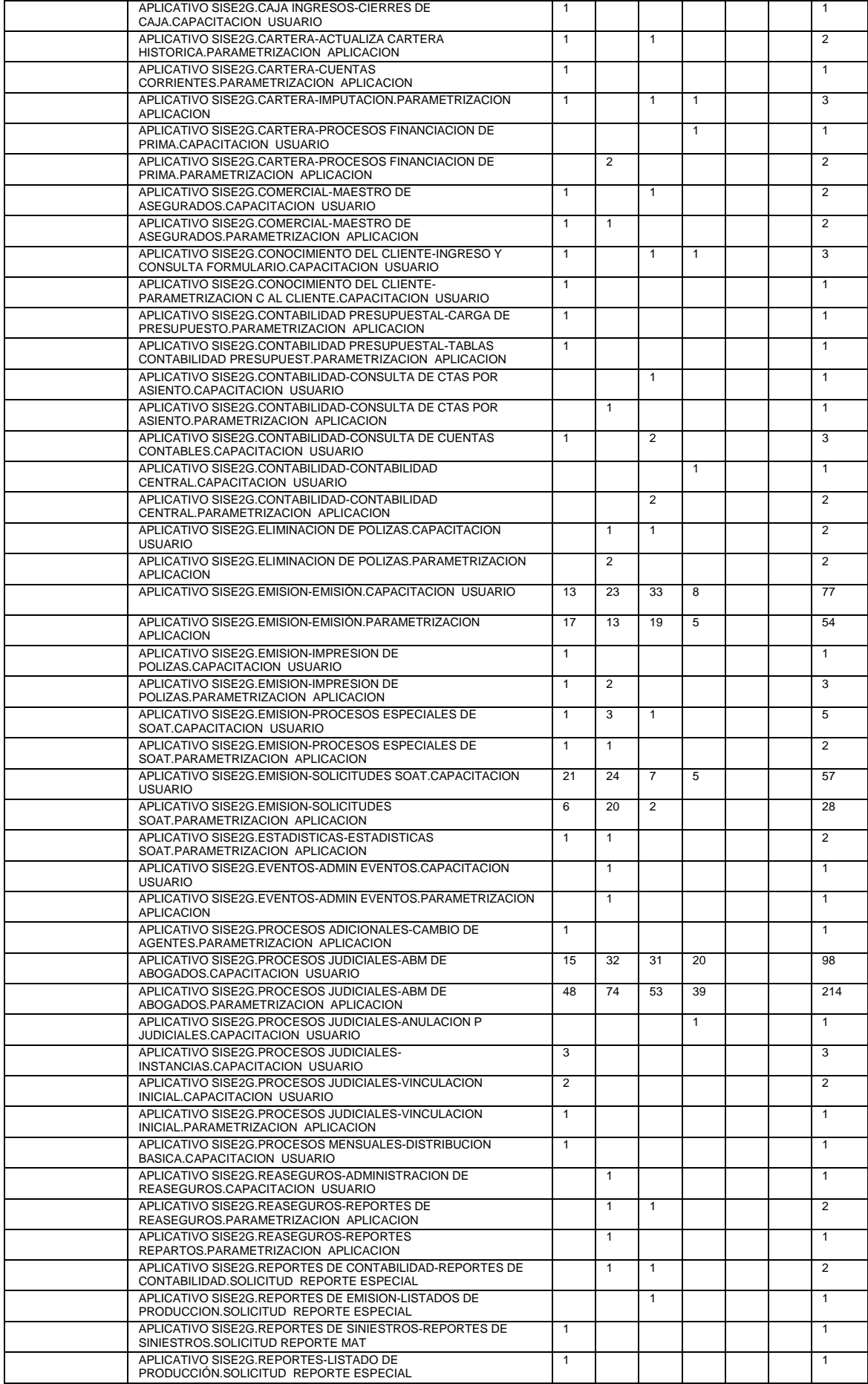

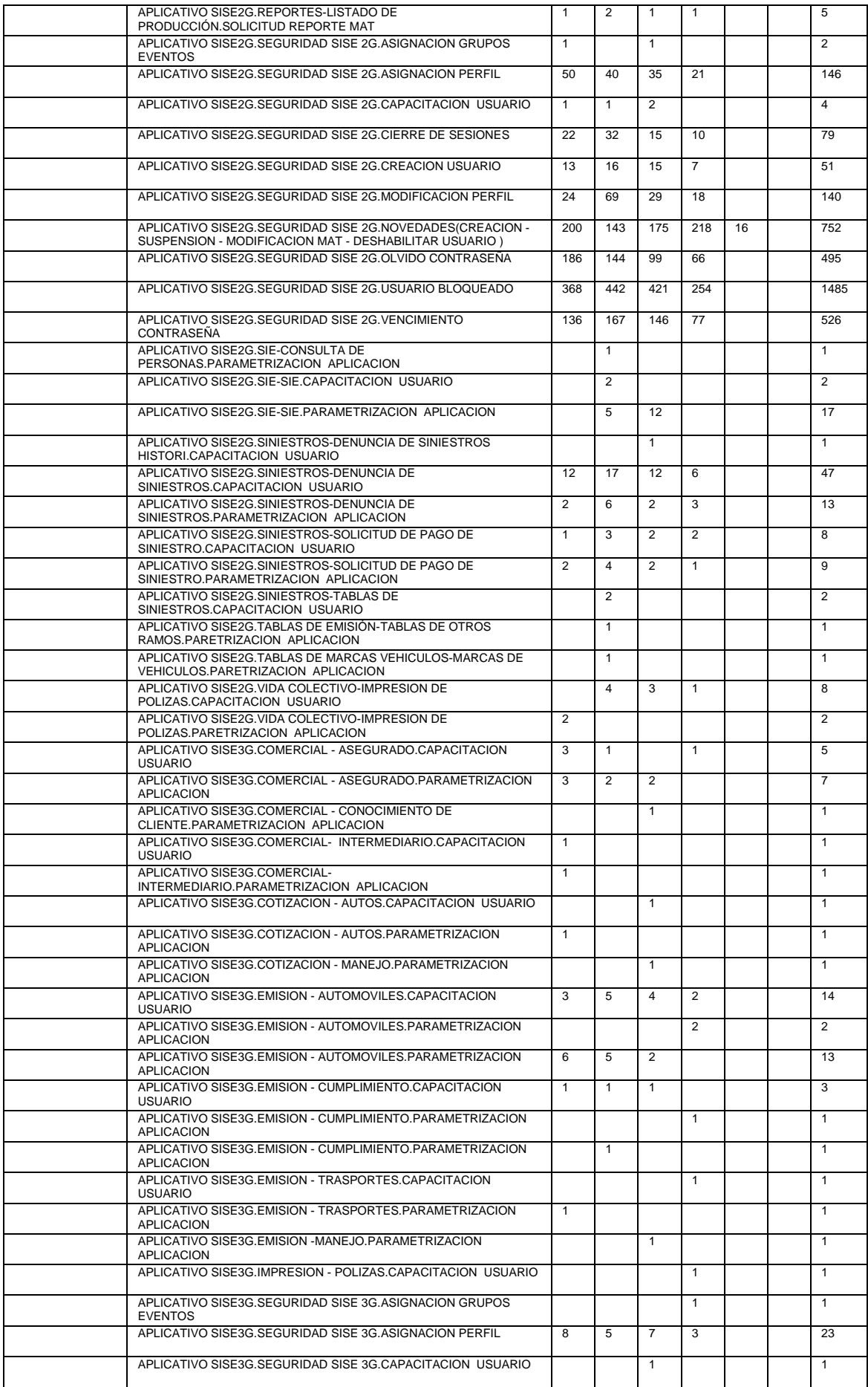

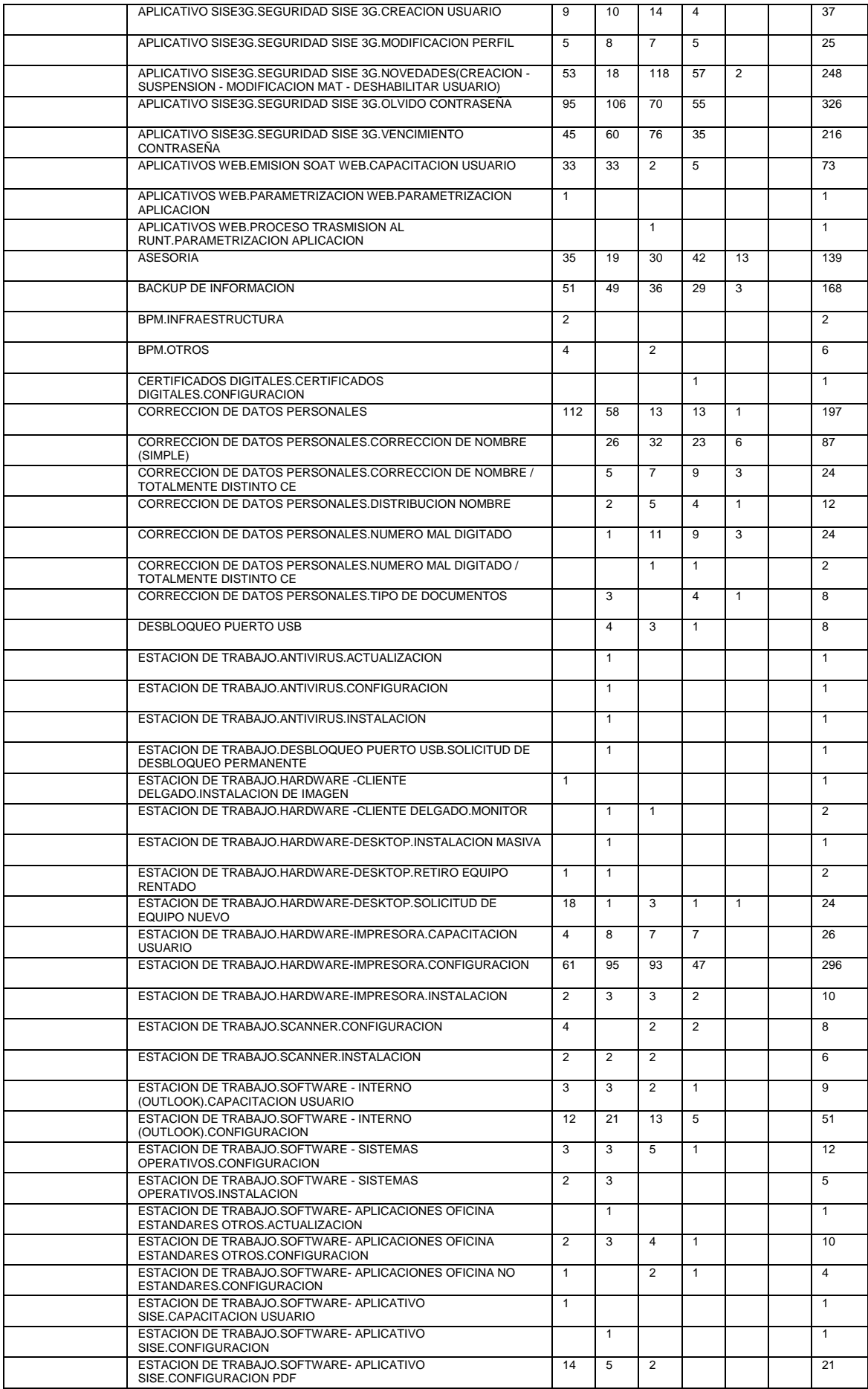

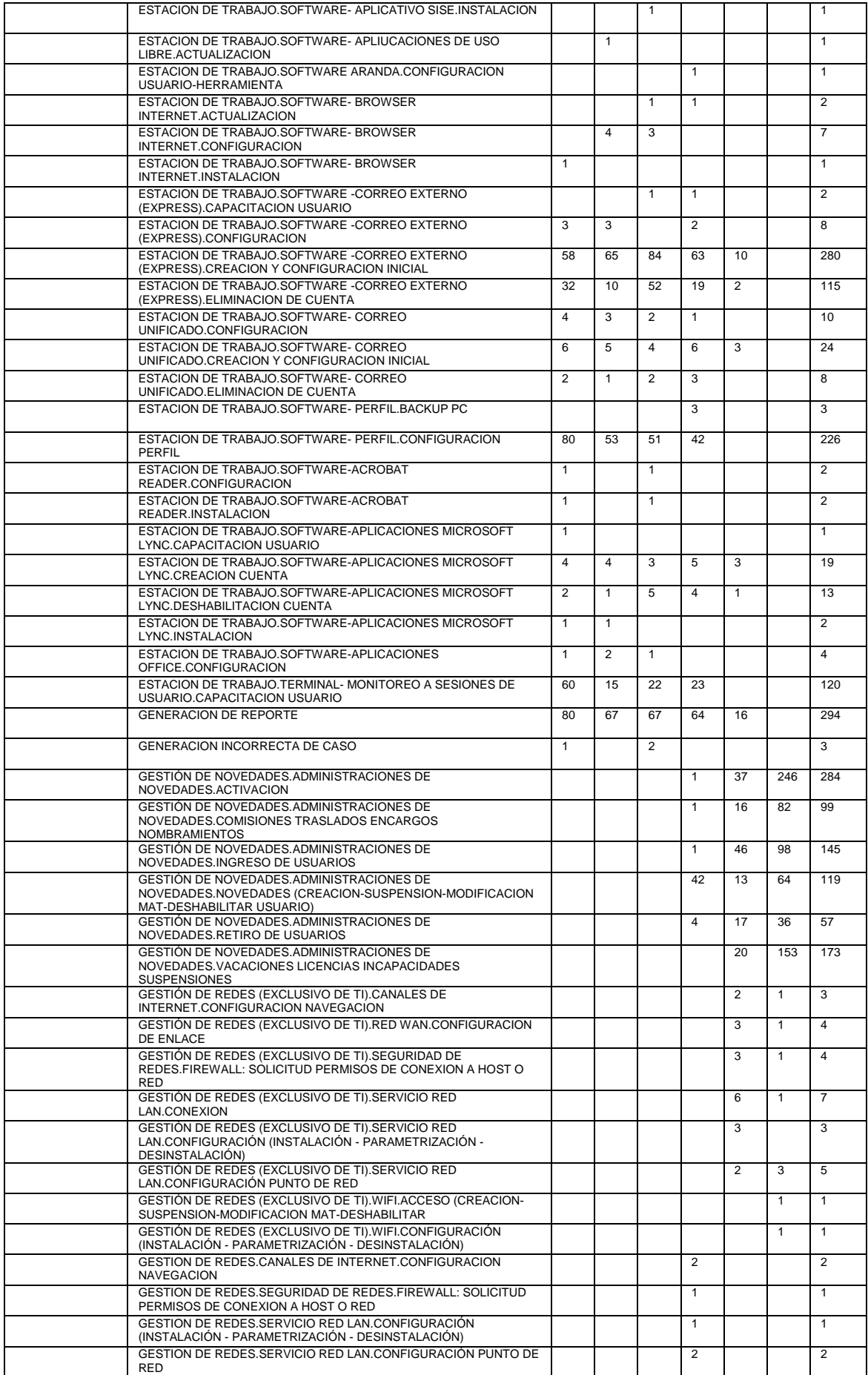

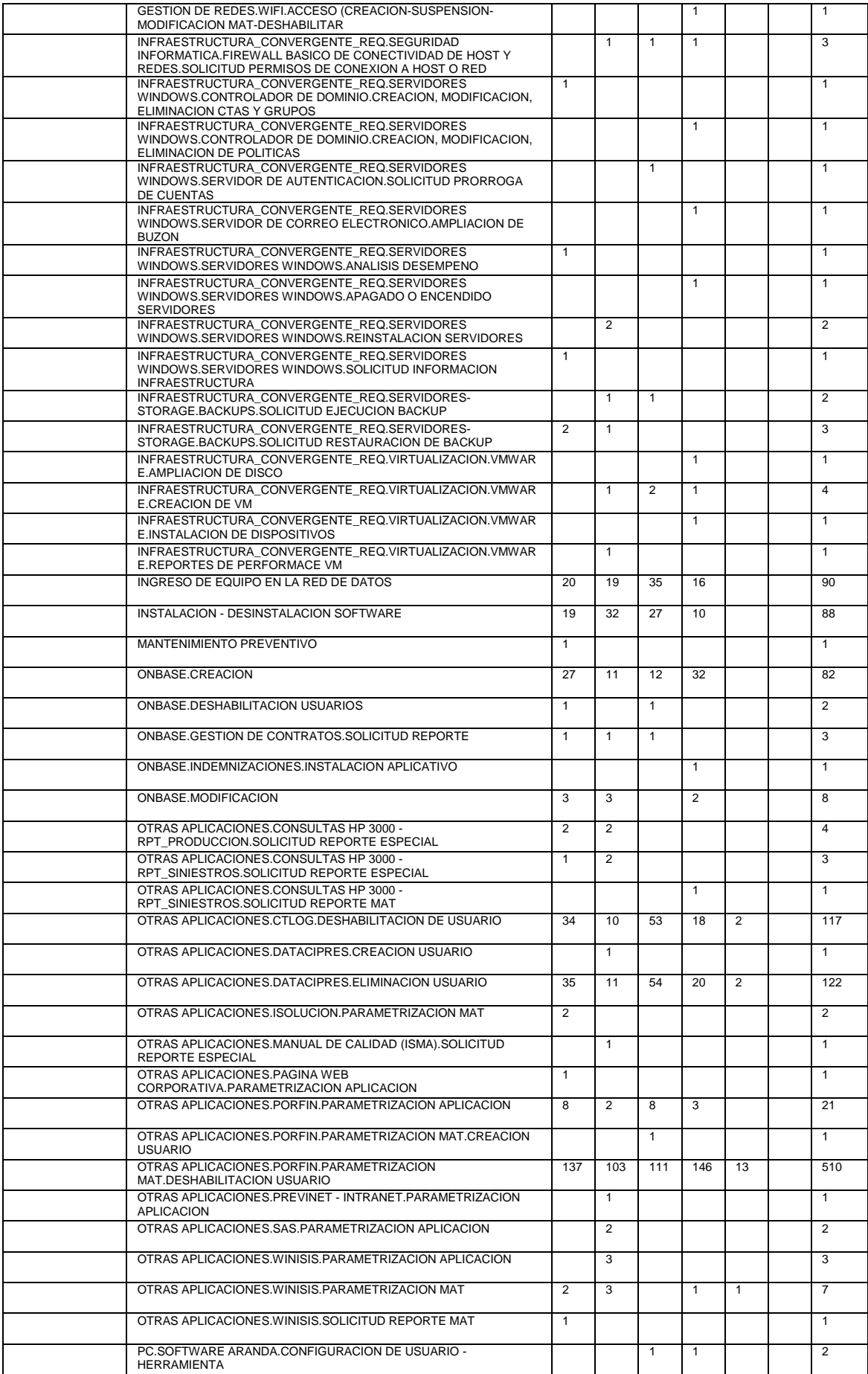

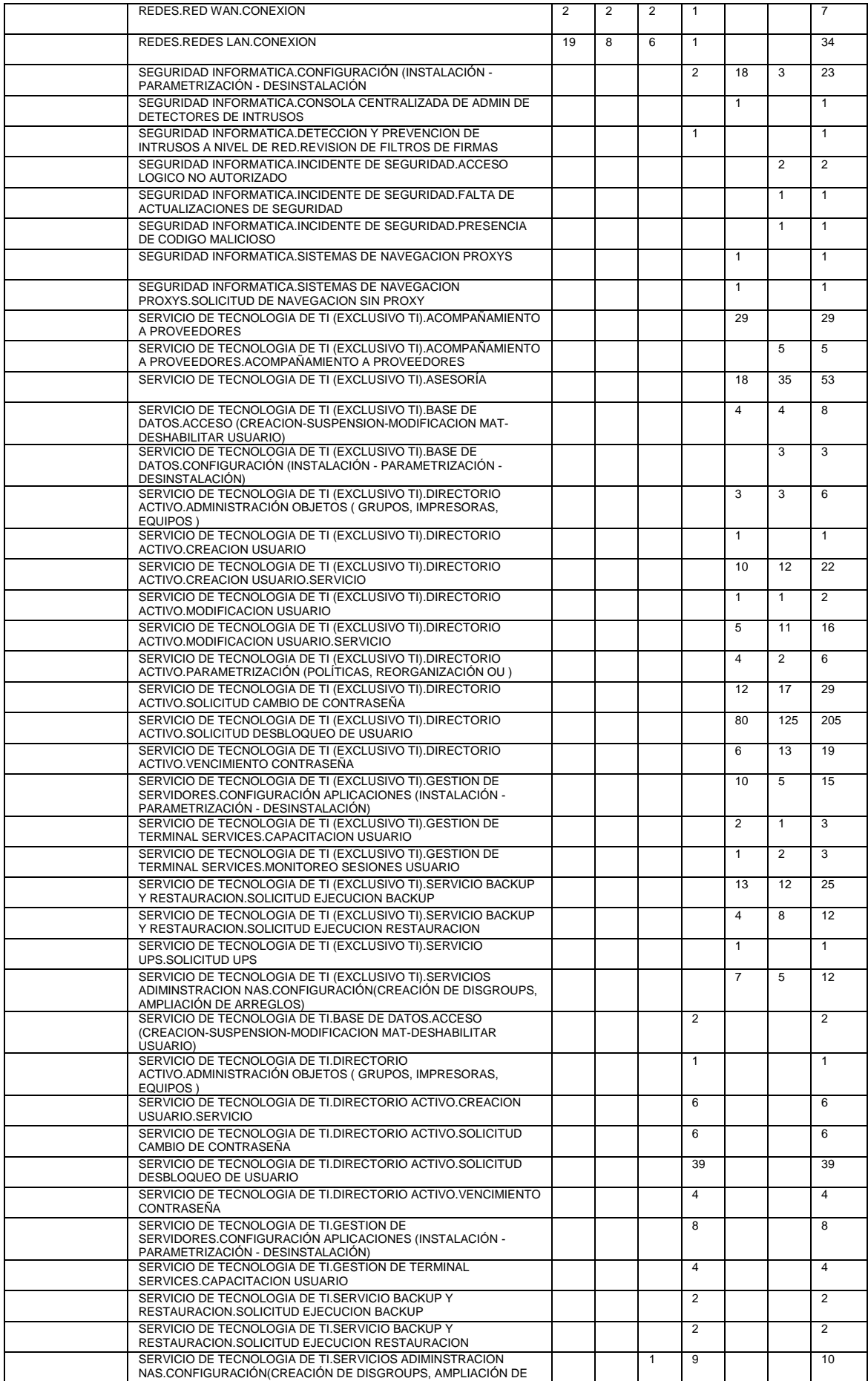

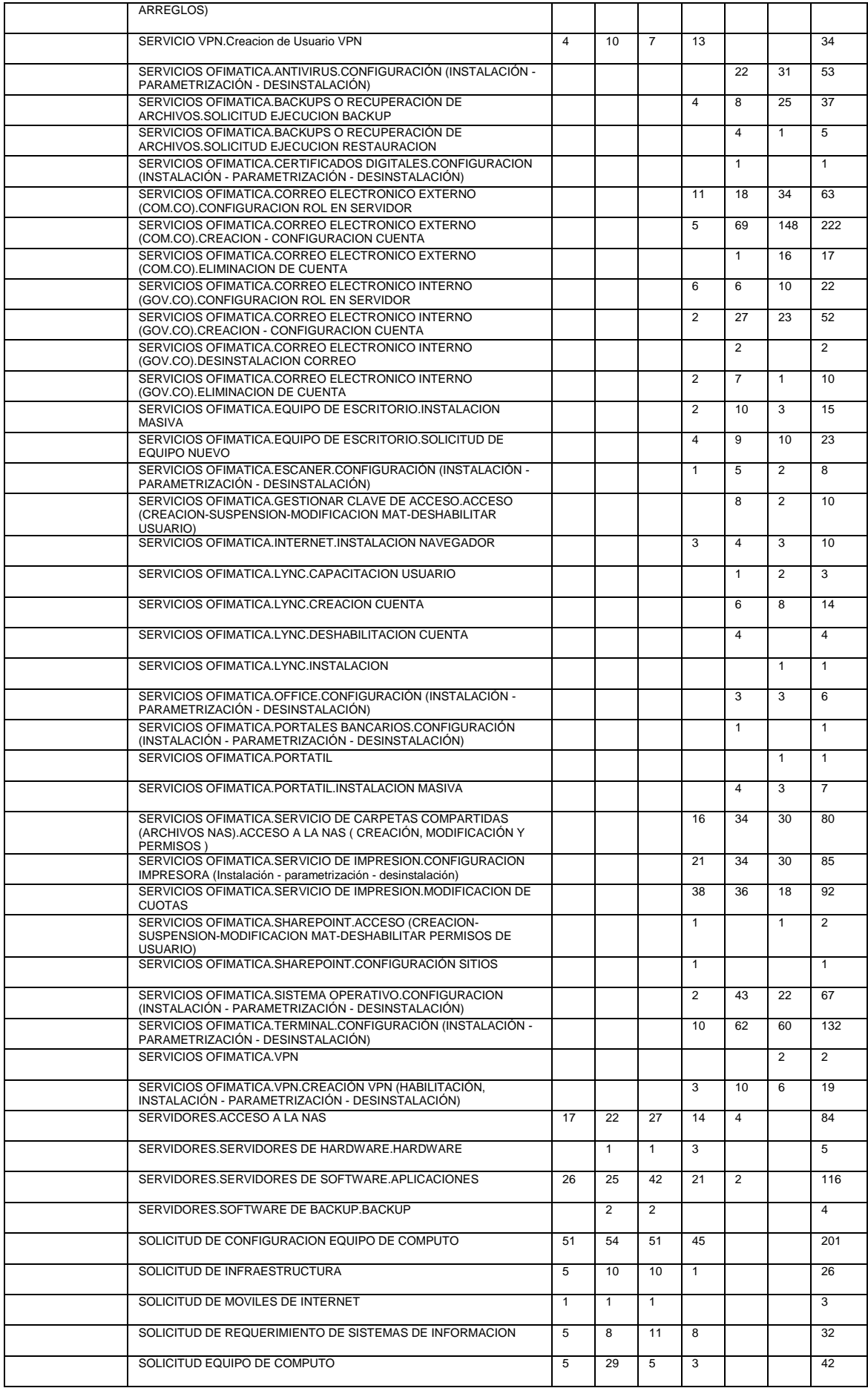

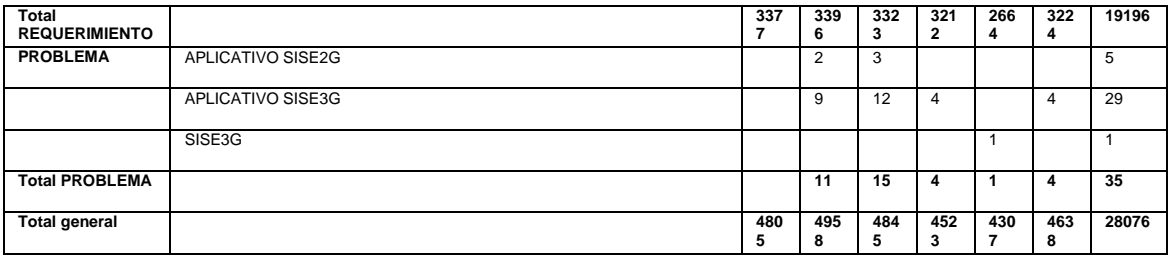

Anexo: "Ubicación Casa Matriz, Sucursales y Canales de Comercialización"

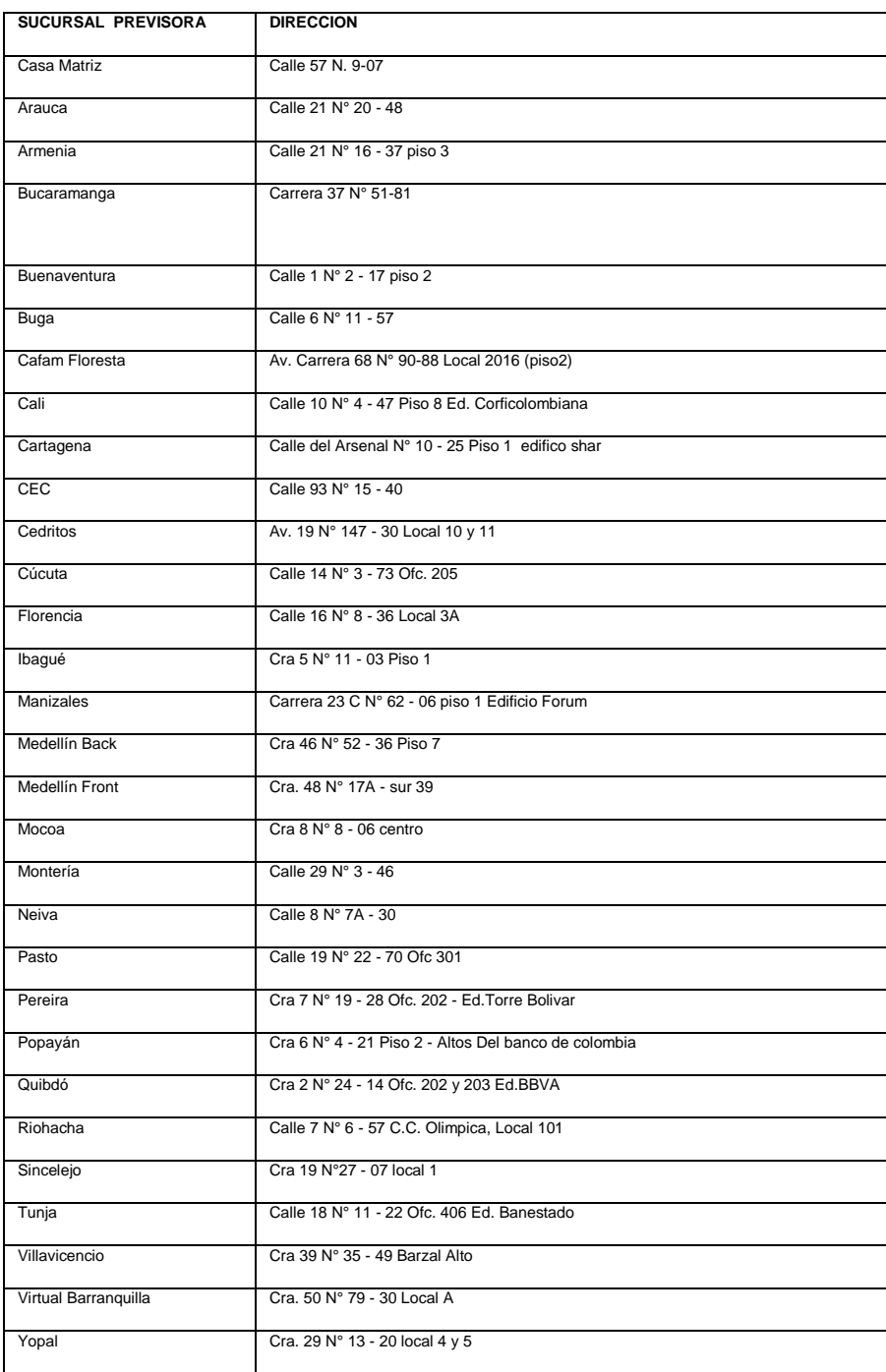

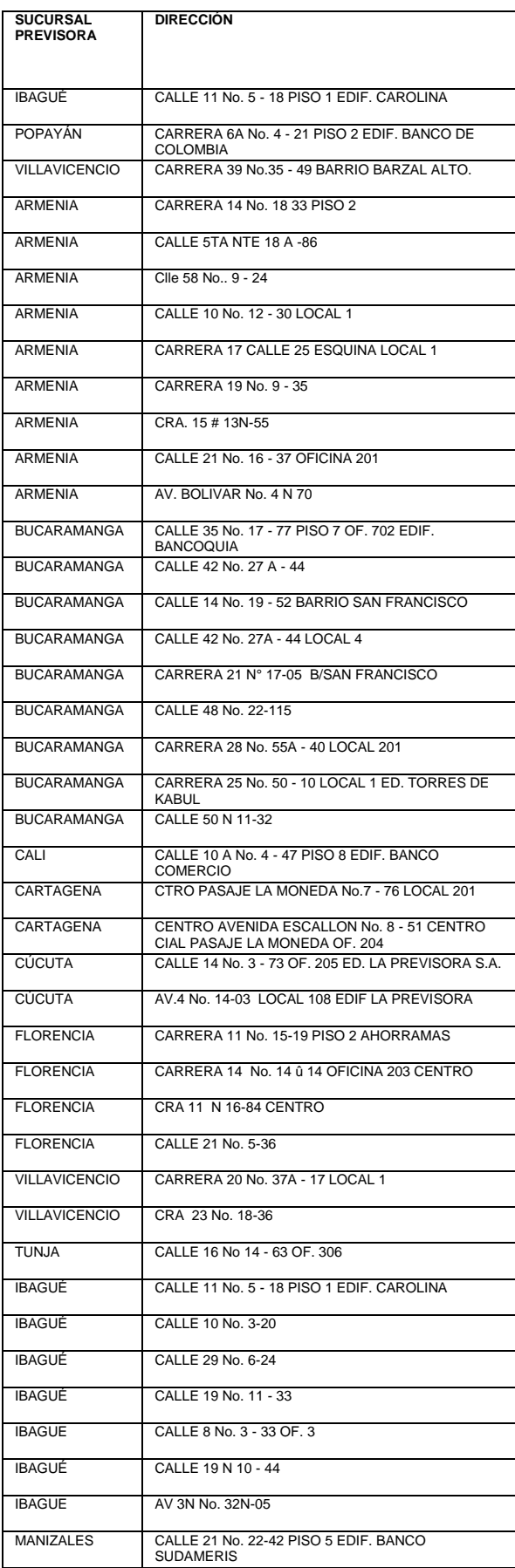

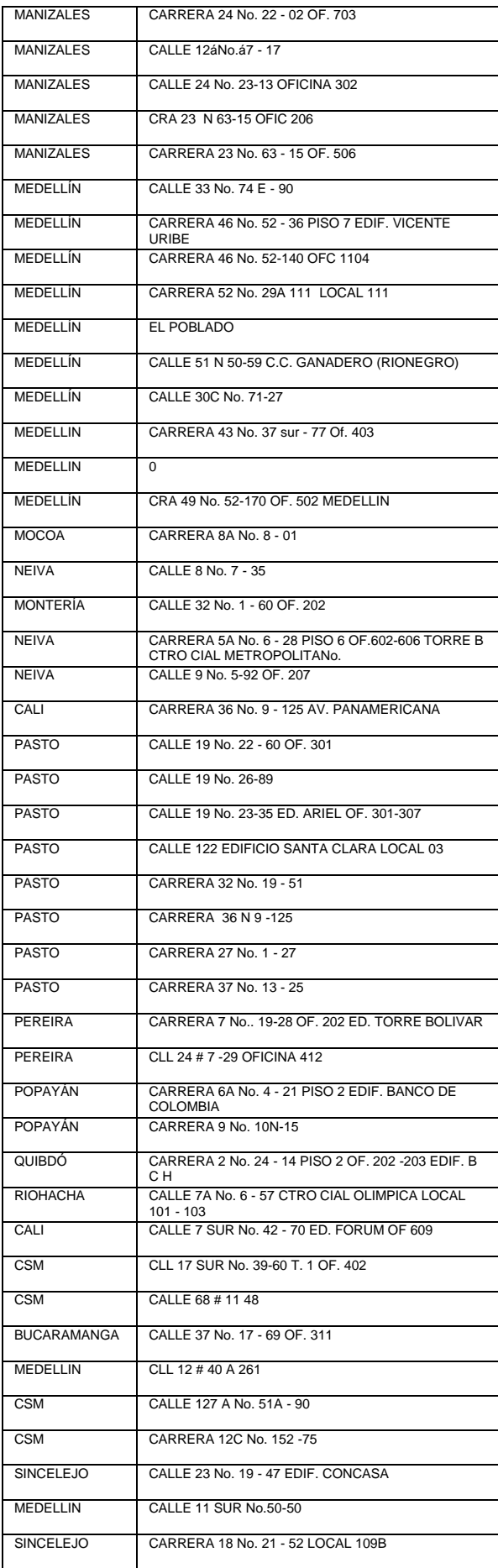

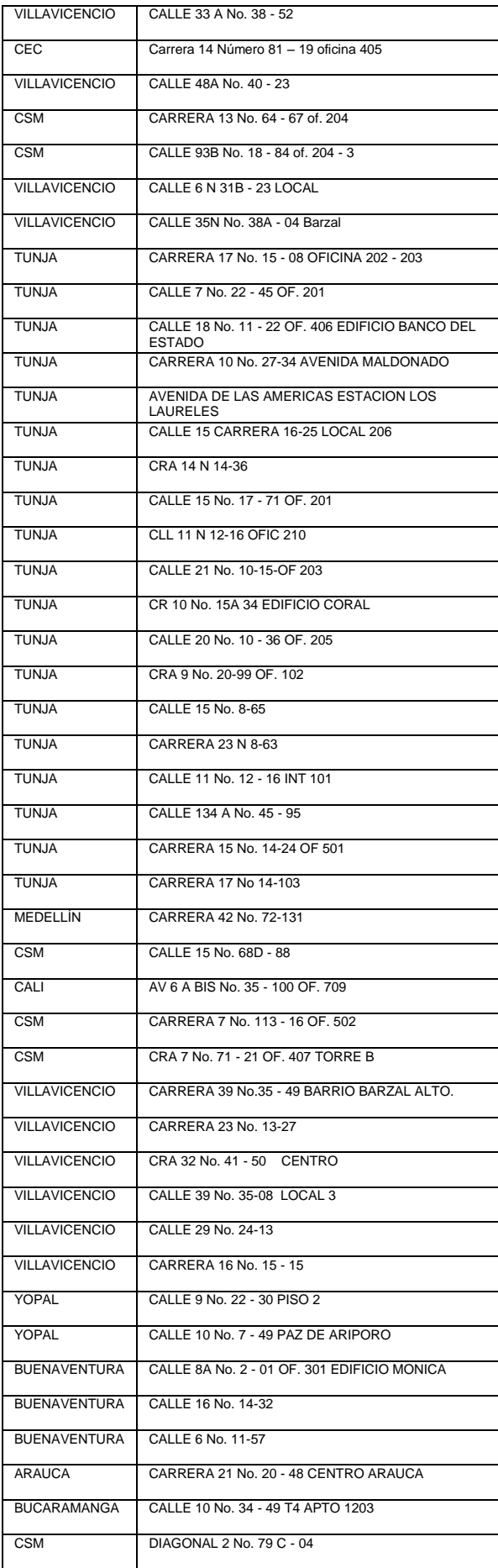

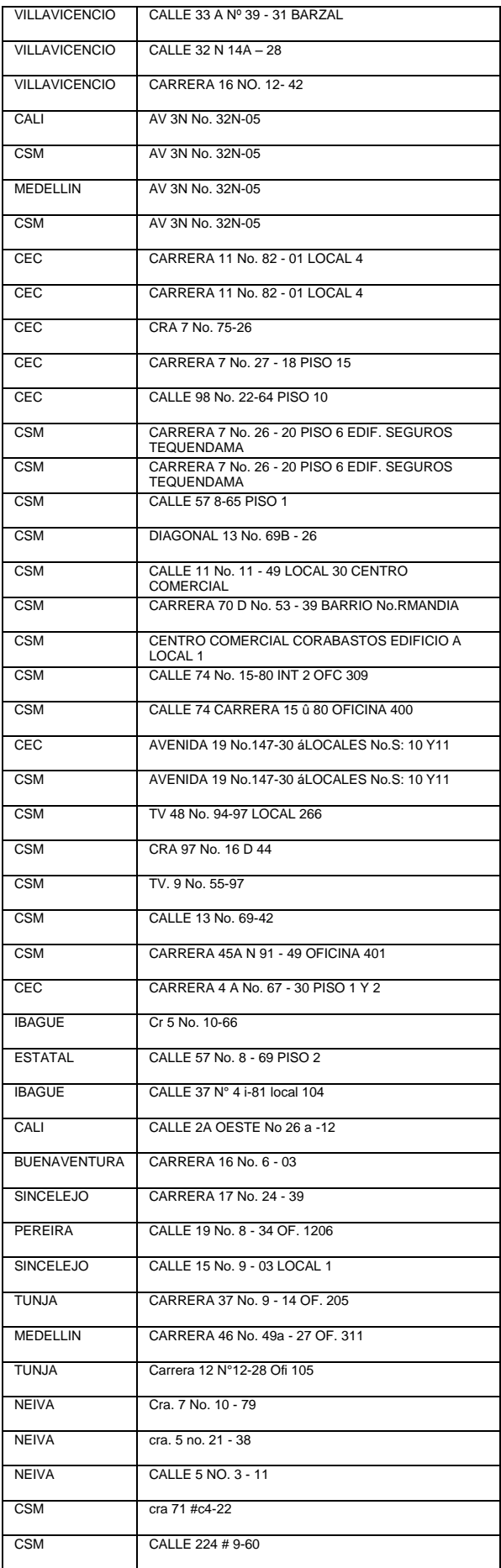

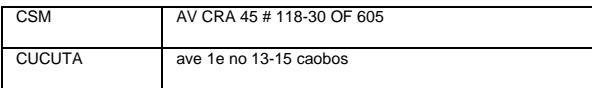

Anexo : "Estadístico casos registrados soporte en sitio por sucursal/Área Casa Matriz, segundo semestre 2016"

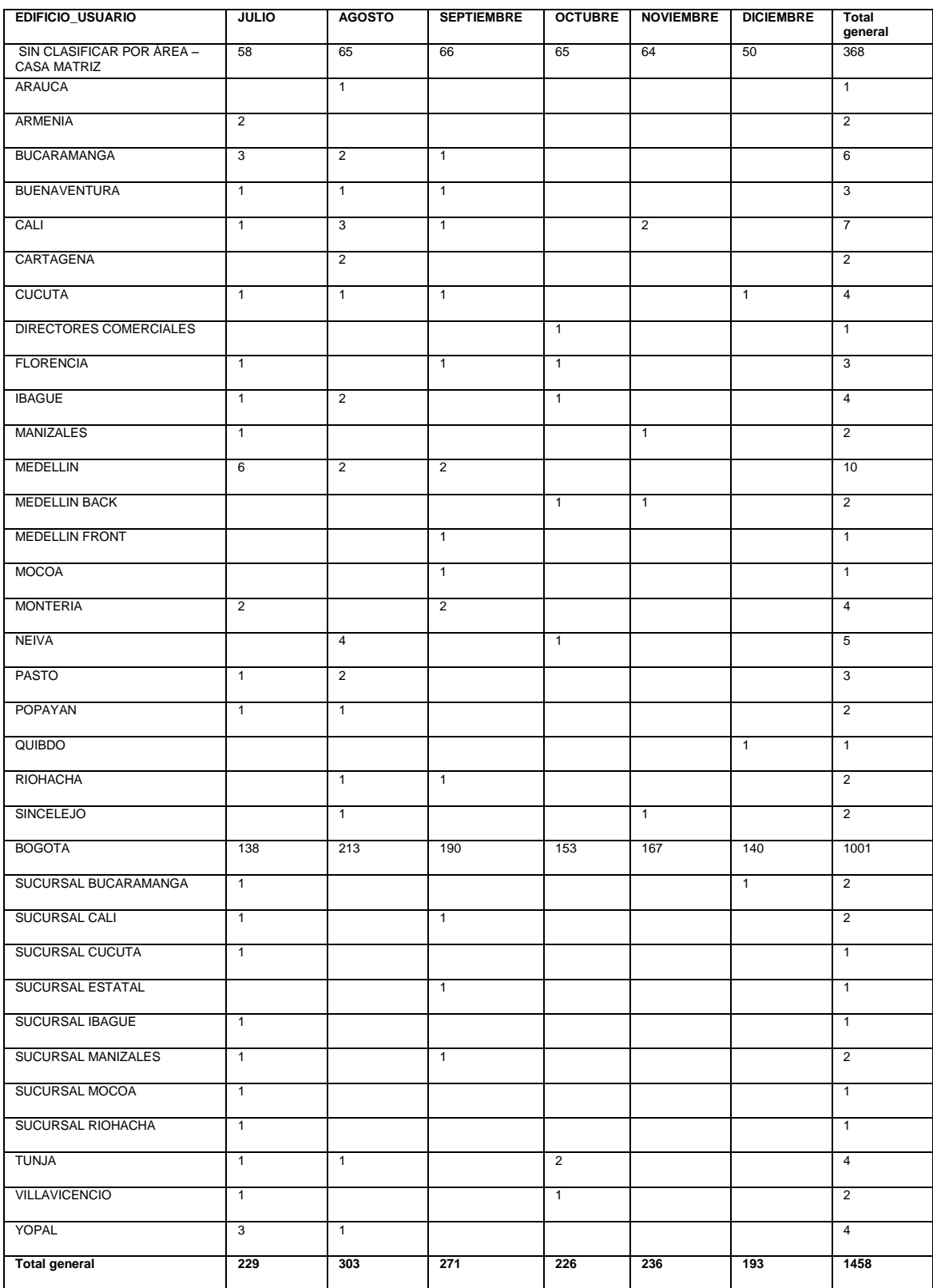

Anexo : "Estadístico casos registrados por sucursal/Área Casa Matriz, segundo semestre 2016"

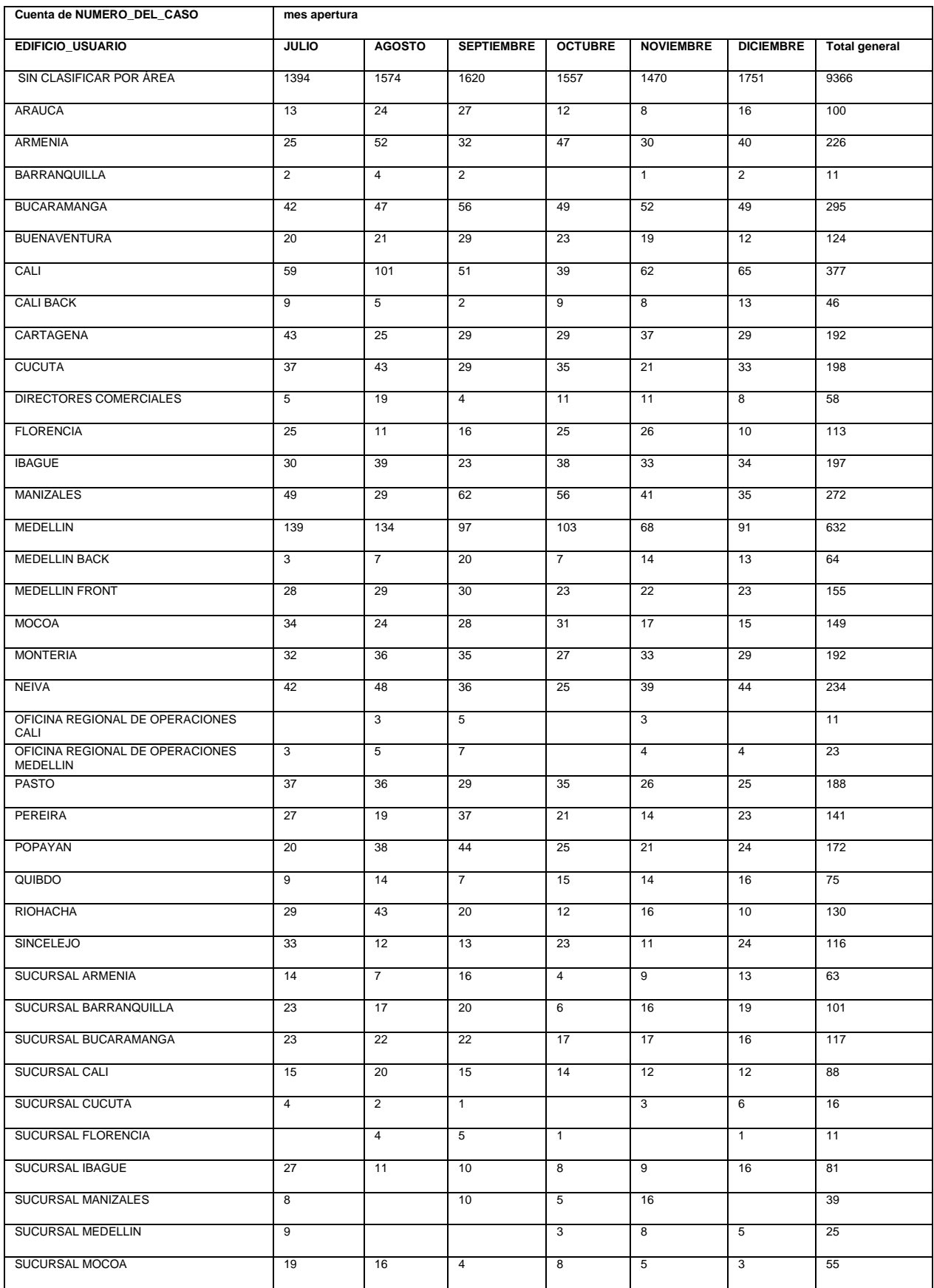

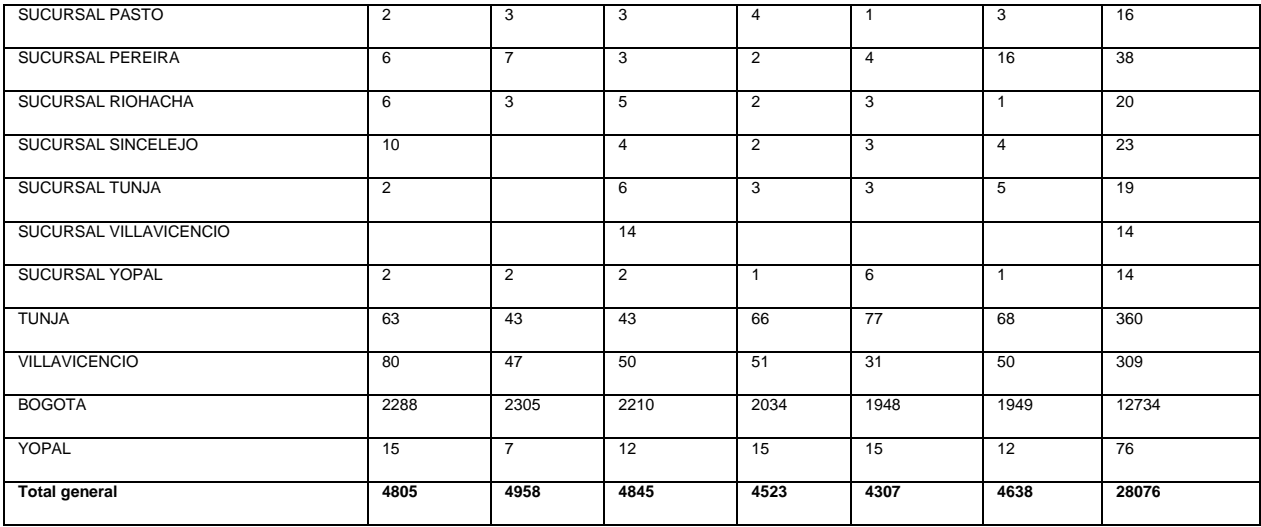

Anexo: "Estadístico casos registrados por tipo de canal, segundo semestre 2016"

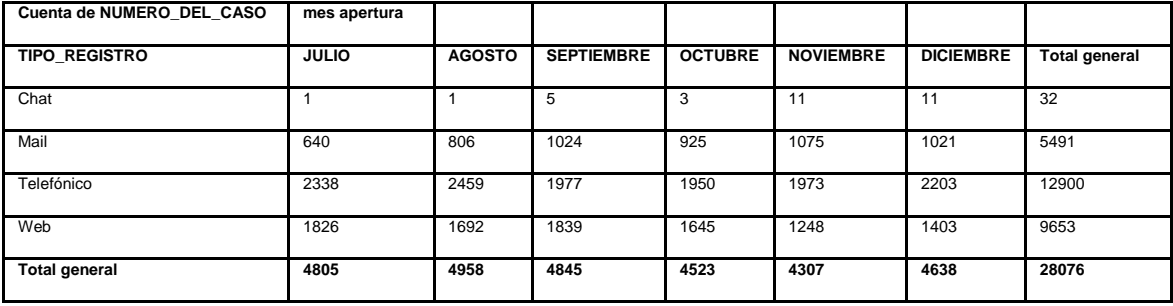